**توصيل الدبابيس لموائم الفيديو و المحول (video Composite to Video-S (** في بعض الحالات قد نحتاج إلى مشاهدة ما في شاشة الكمبيوتر في جهاز التلفاز، و قد يكون ذلك أمرا صعبا بعض الشيء خاصة لمن لا يملك جهاز تلفـاز بمأخـذ -s video

سوف نتطرق في هذا الموضوع إلى كيفية صنع كبل محول مـن **Video-S** إلـى .**Composite video**

- توضح هذه الصورة فيش **video Composite**) أو فيش فيديو مركب):

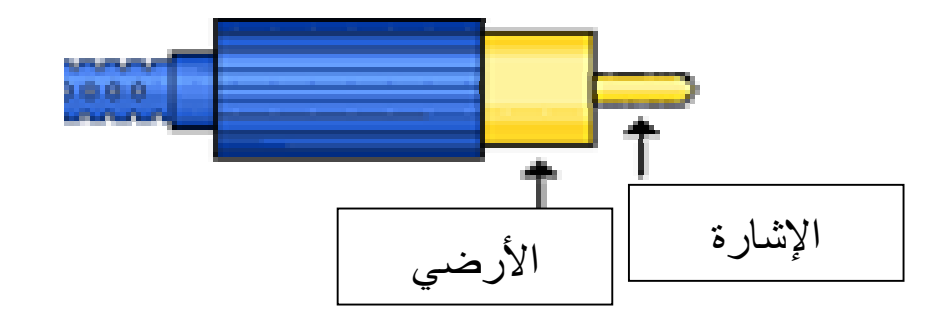

فيش فيديو مركب ذو موصلين.

- توضح هذه الصورة فيش **Video-S**:

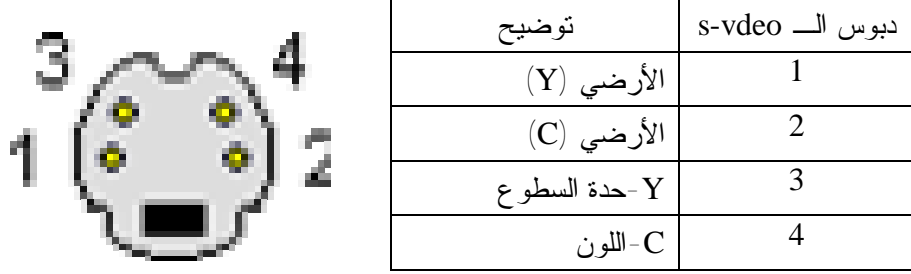

فيش مذكر مصغر حسب معايير الصناعة الألمانية (DIN-mini (ذو أربع دبابيس.

و لإنشاء هذا المحول فإننا نحتاج إلى الأدوات التالية: - فيش فيديو مركب /يباع في الأسواق/أو يأتي مع جهاز التلفاز... - فيش vdeo-s/ يباع في الأسواق/ أو يأتي مع بطاقة العرض - مكثفة خزفية بسعة 470 بيكوفاراد/ متوفرة في الأسواق/أو من راديو قديم.

تكون طريقة وصل الأسلاك بين الفيشين كما هو موضح في الجـدول و المخطـط التاليين.

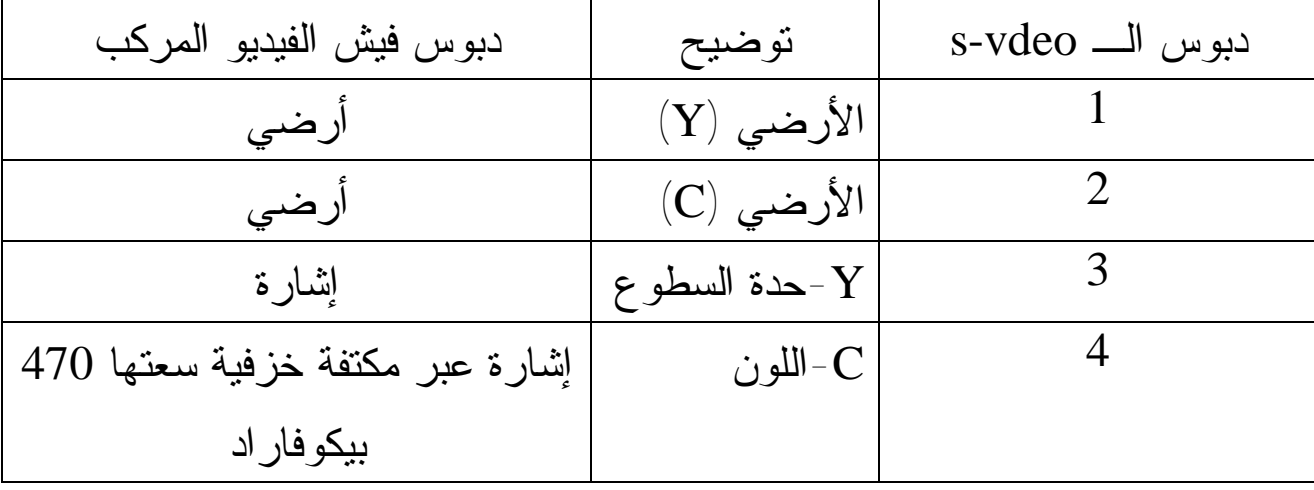

الربط: الأرضى (Y)>-------+ -------------+> أرضي فيش الفيديو المركب. الأرضى (C)>-------+

 $+ - - - - - - - - -$  - حدة السطوع >---------+ ------+> دبوس الإشارة لفيش الفيديو المركب C-اللون>--------| |+----- -| |- عبارة عن مكثفة خزفية ذات سعة 470 pF

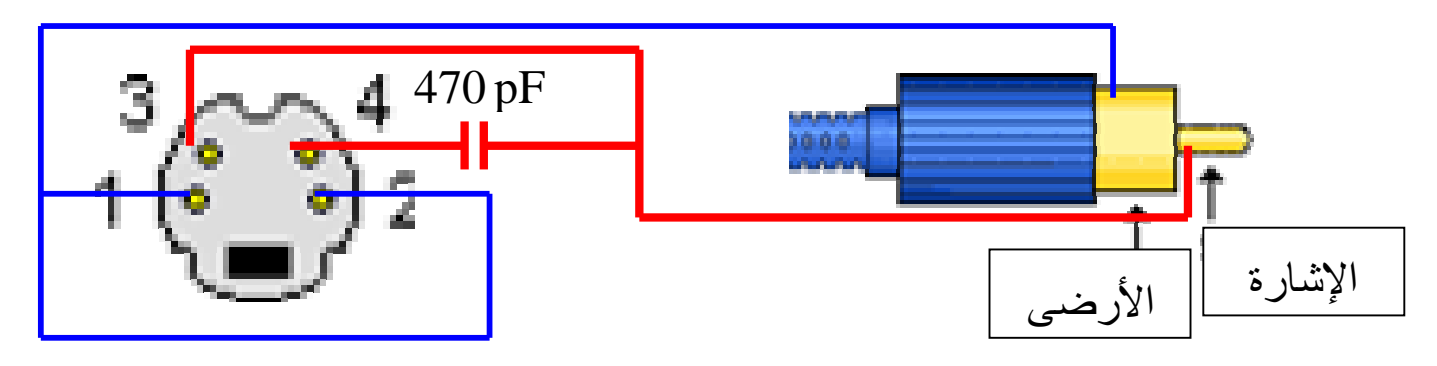

ملاحظة:

إن استعمال مكثفة ذات سعة أكبر تجعله يعمل و لكن الصورة تكون معتمة قليلا.